# Vray For Sketchup Manual Ebook

Getting the books Vray For Sketchup Manual Ebook now is not type of challenging means. You could not lonesome going behind ebook hoard or library or borrowing from your contacts to open them. This is an very easy means to specifically acquire lead by on-line. This online publication Vray For Sketchup Manual Ebook can be one of the options to accompany you behind having supplementary time.

It will not waste your time, undertake me, the e-book will unquestionably heavens you further concern to read. Just invest little times to entre this on-line notice Vray For Sketchup Manual Ebook as capably as review them wherever you are now.

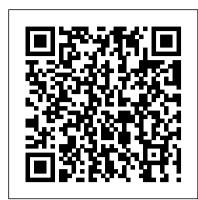

<u>Unity 2018 By Example</u> John Wiley & Sons

Create beautiful 3D models and presentations with SketchUp Pro and LayOut. SketchUp to LayOut, 2nd edition is a complete beginner's guide for learning SketchUp and LayOut. Effortlessly turn your ideas into 3D models using SketchUp, then document them in SketchUp's companion drawing program, LayOut. Even if you've never designed in 3D before, this book will guide you step by step. In addition to developing a complete understanding of SketchUp and LayOut basics, you'll learn advanced topics that will build upon your new skills: Learn the five steps to creating scenes in SketchUp that will give you full control over the look of your SketchUp models in LayOut.Master the most important modeling concepts, such as model organization, object visibility, tag theory, and level of detail, to become more efficient and enable faster editing of your projects. Discover several advanced techniques to develop custom workflows that work best for you and your preferences. The only book you'll need to master SketchUp & LayOut!

Lumion 3D Cookbook John Wiley & Sons

A practical guide to SketchUp addressing the specific needs of interior designers Already a common and popular tool for architects and landscape architects, SketchUp is increasingly finding a place in the professional workflow of interior designers. SketchUp for Interior Design is a practical introduction for interior designers and students who want to learn to use the software for their unique needs. The book covers the basics of creating 3D models before showing how to create space plans, model furniture, cabinetry, and accessories, experiment with colors and materials, incorporate manufacturers' models into project plans, and create final presentations and animated walk-throughs for clients. Each chapter includes clear explanations and helpful illustrations to make this an ideal introduction to the topic. Includes downloadable sample models and 39 tutorial videos Features sample questions and activities for instructors and additional online resources for students and self-learners Provides instruction on using SketchUp in both PC and Mac formats Architectural Design with SketchUp Taylor & Francis

... the book is wonderfully illustrated with full color and descriptive images that complement each tutorial or exercise. Alex 's teaching background really rings through as every item is nicely structured and very informative. Overall Alex's book is a winner. Well structured, illustrated and most of all easy to read and understand. While the overall theme is based in architecture, the techniques can be applied to any discipline and the wide range of topics covered are excellently delivered. "-Richard O' Brien, CatchUp Editor, the official SketchUcation newsletter The one-stop guide to SketchUp for architects, designers, and builders SketchUp is the tool of choice for architects, interior designers, and construction professionals. Though the basics are simple to understand, getting the most out of it requires deeper instruction and guidance. Architectural Design with Google SketchUp uses easy-to-understand tutorials to describe both common and

advanced process, illustrated throughout with full-color renderings. Handy sidebars throughout the book cover fundamentals and background information End-of-chapter exercises help readers master new skills and techniques A robust companion website includes helpful videos, sample files, and plug-ins

John Wiley & Sons

The Dynamo and Grasshopper for Revit Cheat Sheet Reference Manual is a collection of side by side Dynamo and Grasshopper examples in a one-page summary format also referred to as "Cheat Sheets". Food Photography Peachpit Press

The sure way for design professionals to learn SketchUp modeling and rendering techniques Rendering In SketchUp provides instructions for creating 3D photoreal graphics for SketchUp models using integrated rendering programs. The book serves as a beginner rendering manual and reference guide to further develop rendering skills. With an emphasis on step-by-step process, SketchUp users learn a universal approach to rendering varied SketchUp projects, including architecture, interiors, and site design models. The book focuses on tasks and principles at the core of photorealistic rendering, including: Rendering process: Learn a step-by-step process focused on workflow within SketchUp's familiar workspace. Universal method: Understand how the process can be used to work with a variety of different integrated rendering programs, including Shaderlight, SU Podium and Twilight Render\*\*. These programs are easy to learn and function in SketchUp. Textures and amount of work for yourself because you didn't properly organize your model ahead of time. materials: Discover how to obtain, apply and edit texture images representing surfaces. Component details: Learn how to acquire and organize model details to allow for rich, expressive settings while maintaining computer and SketchUp performance. Exterior and simulated lighting: Learn to set exterior lighting with the SketchUp's Shadow menu or illuminate a scene with simulated lights, lamps, and bulbs. Render settings: Use specific settings for various rendering programs to quickly set texture character, image quality, and graphic output. Computer specifications: Find out how computers produce renders and the type of computer hardware required to streamline the process. Photoshop post-processing: Learn how who don't have any prior experience in LayOut at all. But it's also structured in a way that to further refine rendered images in Photoshop. \*\*Free online chapters: The book reviews specific settings for SketchUp and the rendering plug-in Shaderlight. Given the ever-changing nature of technology, free, online accompanying chapters detail settings for additional integrated rendering programs including SU Podium, Twilight Render, and more.

Color and Light John Wiley & Sons

Lumion is a real-time 3D technology that lets you create amazing visualizations without the need techniques that can be incorporated in to any real production environment. Each chapter covers a the little details you don't need to worry about. The book has been updated for 2014 so different stage of a production workflow. The first two chapters provide a good foundation, in particular for when creating content for Lumion. Furthermore, the book provides an efficient know the best techniques to create physically based materials that boost the look and realism of any 3D scene. Special chapters are reserved to create efficient animations, still images and movies. By the end of this practical guide, users will be familiar with the professional and effective techniques to increase efficiency in producing high-end quality visualizations in Lumion. Chiaroscuto with V-Ray. Lighting Techniques, Materials, and Exercises for Photorealistic Rendering Addison-Wesley Longman

V-Ray My Way: A Practical Designers Guide to Creating Realistic Imagery Using V-Ray & 3ds Max is a practical, hands-on guide to creating some of the most stunning computer-generated images possible. It caters to the design masses; architects, engineers, interior designers, industrial designers, photographers, and enthusiasts will find this book essential in their quest to express themselves through visual communication. V-Ray My Way is an accumulation of 13 years of experimental experience and will have you creating content within minutes, help grow your company, help develop your portfolio, and help you make that career leap. Additional

resources and exercises are available at the book's companion website, http://routledgetextbooks.com/textbooks/\_author/wylde-9780415709637/... 3ds Max MAXScript Essentials Packt Publishing Ltd

The SketchUp to LayOut book is the essential guide for woodworkers, carpenters,

Design almost anything in 3D with SketchUp Whether you've dabbled in drawing in 3D or are interested in learning the basics of design, SketchUp For Dummies makes it fast and easy to learn the ropes of a powerful, user-friendly tool to bring your design ideas to life. From creating a basic 3D model to showing off your work via 3D print or animation, this all-access guide pulls back the curtain on using SketchUp to do anything from redesigning your house to mocking up the next great invention. With an emphasis on usability, SketchUp has found very wide success as a tool even non-designers can use to make basic drawings. And now, thanks to the insight and expert tips from former SketchUp product director Aidan Chopra and co-author Rebecca Huehls, this easyto-follow guide makes it more accessible than ever! Create buildings and components Alter the appearance of your model Tour your designs via SketchUp Get quick tips on troubleshooting If you're a designer with sketchy computer modeling skills, SketchUp For Dummies is the trusted reference you'll turn to again and again.

Google SketchUp Workshop John Wiley & Sons

architects, contractors, builders, and designers who already know the basics on how to use SketchUp, but are looking to create stunning presentations to visualize their ideas with their clients using LayOut. Learn the workflow for creating models specifically for LayOut Before you even begin modeling that first rectangle, you'll need to fully understand which type of model you should be building for LayOut. Don't make the mistake of creating twice the I'll teach you how to save time and frustration by organizing your model so YOU are in control of how your model viewports look. The entire first half of the book is dedicated to preparing your model for LayOut. From organizational workflow, to scenes and styles. I share with you my 5 point method I use to visualize and prepare every scene I create for LayOut. Not only will you understand exactly what those five points are, you'll learn multiple ways to control them. Using these methods, you will gain complete control over the look of your viewports in LayOut. You will master every aspect of a SketchUp scene and style, to enable you to create impressive presentations and drawings in the least amount of time possible. Is this too advanced for me? This book is designed for construction professionals lets you look up specific tasks or methods without having to read the book cover to cover. I'll save you all the time and frustration that I went through when I first learned LayOut by quickly orienting you with the workspace, then jumping right in to creating your own titleblock, inserting SketchUp models, and adding dimensions. You should have some basic knowledge on how to use SketchUp. But if you're just starting out, you'll have complete access to my entire library of tutorials and videos for free on my website to bring you up to speed quickly. Every important aspect of LayOut is explained in the book, with step by step for long rendering hours. Lumion 3D Best Practices covers the most important Lumion features and instructions for you to follow along. Learn exactly what you need to know and skip over all you'll even learn about the new Auto-Text tag feature, saving you a ton of time on those redundant text edits. You'll see REAL examples The sample projects in the book are real workflow by covering two classic visualization scenes: interior and exterior scenes. You then get to projects, not hypothetical meaningless shapes and boxes, so you can see exactly how to apply the concepts you learn in context with the real world. Plus, the SketchUp and LavOut files are included with each book download so you'll be able to follow along and discover for yourself how to organize a similar project of your own. The sample projects include a woodworking table project, akitchen project, and a three story house project. At the same time, each step by step instruction can be read and followed independently from the project. So if you need to go back and reference a certain part of the book to learn how to do something specific, you'll be able to do that too. Advanced Techniques I've consulted with many of the best SketchUp gurus in the world! I've hung out with Nick Sonder at the SketchUp basecamp conference. I've interviewed Aidan Chopra, SketchUp evangelist and author of "Google SketchUp for Dummies", Eric Schimelpfenig from SketchThis.net, and Alexander Schreyer, author of "Architectural Design with SketchUp". I've also consulted with Mike Brightman, author of "The SketchUp Workflow for Architecture", Daniel Tal, author of "Rendering In SketchUp", and many other great SketchUp experts. SketchUp Pro 2013 step by step John Wiley & Sons

A guide to using Google SketchUp for creating three-dimensional models, covers such topics as

creating custom templates, importing CAD files, creating components, mastering scenes, and exporting graphics.

### Architectural Design with SketchUp Packt Publishing Ltd

Whereas in English-speaking countries comics are for children or adults "who should know better," in France and Belgium the form is recognized as the "ninth art" and follows in the path of poetry, architecture, painting, and cinema. The bande dessinée [comic strip] has its own national institutions, regularly obtains front-page coverage, and has received the accolades of statesmen from De Gaulle onwards. On the way to providing a comprehensive introduction to the most francophone of cultural phenomena, this book will consider national specificity as relevant to an anglophone reader, whilst exploring related issues such as text/image expression, historical precedents, and sociological implication. To do so it will present and analyse priceless manuscripts, a Franco-American rodent, Nazi propaganda, a museum-piece urinal, intellectual gay porn and a prehistoric warrior who's really Zinedine Zidane.

## Google SketchUp and SketchUp Pro 7 Bible "O'Reilly Media, Inc."

Created to provide an experience closer to drawing and modeling with real objects, SketchUp has won over a host of loyal users year after year. SketchUp stands out for its speed and ease when creating volumetric objects and studies, being used to produce from simple to highly complex designs. The unique presentation quality that strays from the usual and the ability to exchange information between various programs in the CAD industry are also important distinctions. This book aims to provide a high quality earning experience. All the described procedures are illustrated. At the end of each chapter there is a summary of the main topics addressed and exercises to be downloaded from the website The SketchUp Book!

The Photoshop Elements 13 Book for Digital Photographers Peachpit Press Make ten simple, casual games, and learn a ton of GML coding along the way. Each of these games is the kind you can play when you have a minute or two free, and are great for playing on your PC, or exported to HTML5 or Android. Each game in Practical GameMaker Projects has its own chapter that explains the process of making each game, along with sketches, screenshots, coding, explanations, and tips. For each game there is a YYZ project file of the completed game that is ready to load and play. Also, all resources are available so you can make the game as you follow along in the book. Each chapter has an introduction that explains what the aim on separate issues surrounding interior, exterior and product design, which vary of the game is, followed by a design and coding section which will cover the coding of the game. You're free to re-use code in your own projects, both free and paid. At the end of each chapter there is a things-to-try page that gives you five things to add to the game to improve its playability or appearance – pushing you a little to improve your planning and GML skills. What You'll Learn Build ten game applications using GameMaker Studio 2 Use the GameMaker Markup Language along the way Master the concepts behind each of the ten game apps Design and code for each of the ten game examples Try some add-ons for each of the ten games Who This Book Is For Game developers with at least some prior game development experience.

GameMaker Studio experience recommended, but not required.

Corona Renderer. The Complete Guide Rockport Publishers

DIV In the world of interior design, thousands of bits of crucial information are scattered across a wide array of sources. The Interior Design Reference & Specification Book collects the information essential to planning and executing interior projects of all shapes and sizes, and distills it in a format that is as easy to use as it is to carry. You'll also find interviews with top practitioners drawn across the field of interior design. —Fundamentals provides a step-by-step overview of an interiors project, describing the scope of professional services, the project schedule, and the design and presentation tools used by designers. —Space examines ways of considered the tool of choice for professionals in the architecture, interior design, composing rooms as spatial environments while speaking to functional and lifesafety concerns. —Surface identifies options in color, material, texture, and pattern, while addressing maintenance and performance issues. —Environments looks at aspects of interior design that help create a specific mood or character, such as natural and artificial lighting, sound and smell. —Elements describes the selection and and modeling with a BIM approach Find the right plugin extensions and understand specification of furniture and fixtures, as well as other components essential to an interior environment, such as artwork and accessories. —Resources gathers a wealth renderings from your 3D models Learn how you can use 3D printing, CNC milling, of useful data, from sustainability guidelines to online sources for interiors-related research. /div

## SketchUp to LayOut Apress

Build exciting 2D/3D games and virtual reality applications with the help of hands-on examples Key Features Create five different types of games from scratch with Unity 2018 Import custom content

into Unity from third-party tools such as Maya and Blender Learn to build NPCs with artificial intelligent behavior. Book Description Unity is the most exciting and popular engine used for developing games. With its 2018 release, Unity has become the primary source of both game development and virtual reality content. In Unity 2018 By Example, you'll learn how to use Unity in order to make amazing games from popular genres - from action shooters to mind-bending puzzle games to adventure and Virtual Reality (VR) games. Even if you have no previous experience of using Unity, this book will help you understand the toolsets it provides in depth. In addition to this, you'll understand how to create time-critical collection games, twin-stick space shooters, platformers, and action-fest games with intelligent enemies. Finally, you'll get to grips with creating VR games with the new toolsets introduced by Unity to help you develop amazing VR experiences. To make things easier, you will be provided with step-by-step tutorials for making five great games in Unity 2018, along with a detailed explanation of all the fundamental concepts. By the end of this book, you'll have established a strong foundation in making games with Unity 2018. What you will learn Understand core Unity concepts, such as game objects, components, and scenes Study level- or renovation. The revised and updated second edition of The SketchUp Workflow design techniques for building immersive and interesting worlds Make functional games with C# scripting Use the toolset creatively to build games with different themes and styles Handle player controls and input functionality Work with terrains and world-creation tools Get to grips with making both 2D and 3D games Who this book is for You don't need to have any previous experience with Unity to enjoy Unity 2018 By Example, although you need to have basic knowledge of C#. SketchUp for Interior Design John Wiley & Sons

Increase the photorealism of your 3d visualizations with enhanced toolsets of V-ray in 3ds Max. Full-color, step-by-step tutorials about techniques involved in creating photorealistic renders for interior/exterior scenes. Each tutorial includes a 3d project scene to guide you through, production and post-production. The production chapter shows how to create shaders, fine-tune textures and set up a day/night lighting rig. You will be rendering high-res images with render elements included for the final stage of post-production. The book also includes tips about, pre-production, camera settings, verified views, material editors, shaders, 3ds max scripts, and much more! Key Features This book deals with real world scenes and delivers up to date design direction. This book has professional supporting files ready for the reader to open and explore. This book highlights the processes of making your own content that not only gives images your personal touch, but also through the online content that will be made available for this title. Includes some coverage of VRay. Focuses in depth

## How to Cheat in Unity 5 John Wiley & Sons

Go beyond the basics: making SketchUp work for you Architectural Design with SketchUp, Second Edition, is the leading guide to this incredibly useful tool for architects, interior designers, construction professionals, and makers. With easy to follow tutorials that first brush up on the basics of the program and then cover many advanced processes, this resource offers both informative text and full-color illustrations to clearly convey the techniques and features you need to excel. The updated second edition has a new chapter that explains how to make things with SketchUp, and covers 3D printing, design to fabrication, CNC milling, and laser cutting. Other chapters also now cover Building Information Modeling (BIM) and 3D web content generation. Additionally, the revised text offers insight into the latest products and plugin extensions, navigation methods, import/export options, and 3D model creation features to ensure you have an up to date understanding of how to make SketchUp help you meet your project goals. A leading 3D modeling application, SketchUp features documentation capabilities through photorealistic renderings and construction drawings. Because of its ease of use and ability to be enhanced with many plugin extensions for project-specific applications, SketchUp is construction, and fabrication fields. Access thoroughly updated information in an easy to understand writing style Increase your efficiency and accuracy when using SketchUp and refresh and supplement your understanding of SketchUp's basics Explore component-based modeling for assembly, scheduling, collaborative design, how to best work with them See how easy it is to generate presentation-ready and laser cutting to make things with SketchUp Use cookbook-style Ruby coding to create amazing 3D objects Supplement your knowledge with video tutorials, sample files, and Ruby scripts via a robust companion website Architectural Design with SketchUp, Second Edition, is an integral resource for both students and

fabrication industries.

## Practical GameMaker Projects New Riders

Write your own MAXScript functions and utilities to automate repetitive tasks and create custom tools and UI elements. Beginning with an introduction to essential programming concepts, you learn the MAXScript basics that include cloning objects, MAX commands, toolbar access, picking scene nodes, picking points, and using the mousetrack command and painter interface. Real-world tutorial examples are provided throughout the book to demonstrate how to use the MAXScript techniques in your own production environment.

### V-Ray My Way GetPro Books

A guide for leveraging SketchUp for any project size, type, or style. New construction for Architecture offers guidelines for taking SketchUp to the next level in order to incorporate it into every phase of the architectural design process. The text walks through each step of the SketchUp process from the early stages of schematic design and model organization for both renovation and new construction projects to final documentation and shows how to maximize the LayOut toolset for drafting and presentations. Written by a noted expert in the field, the text is filled with tips and techniques to access the power of SketchUp and its related suite of tools. The book presents a flexible workflow method that helps to make common design tasks easier and gives users the information needed to incorporate varying degrees of SketchUp into their design process. Filled with best practices for organizing projects and drafting schematics, this resource also includes suggestions for working with LayOut, an underused but valuable component of SketchUp Pro. In addition, tutorial videos compliment the text and clearly demonstrate more advanced methods. This important text: Presents intermediate and advanced techniques for architects who want to use SketchUp in all stages of the design process Includes in-depth explanations on using the LayOut tool set that contains example plans, details, sections, presentations, and other information Updates the first edition to reflect the changes to SketchUp 2018 and the core functionalities, menus, tools, inferences, arc tools, reporting, and much more Written by a SketchUp authorized trainer who has an active online platform and extensive connections within the SketchUp community Contains accompanying tutorial videos that demonstrate some of the more advanced SketchUp tips and tricks Written for professional architects, as well as professionals in interior design and landscape architecture, The SketchUp Workflow for Architecture offers a revised and updated resource for using SketchUp in all aspects of the architectural design process.

Photographic Rendering with V-Ray for SketchUp Packt Publishing Ltd

This book constitutes the thoroughly refereed proceedings of the 15th International Conference on Image Analysis and Recognition, ICIAR 2018, held in Póvoa de Varzim, Portugal, in June 2018. The 91 full papers presented together with 15 short papers were carefully reviewed and selected from 179 submissions. The papers are organized in the following topical sections: Enhancement, Restoration and Reconstruction, Image Segmentation, Detection, Classication and Recognition, Indexing and Retrieval, Computer Vision, Activity Recognition, Traffic and Surveillance, Applications, Biomedical Image Analysis, Diagnosis and Screening of Ophthalmic Diseases, and Challenge on Breast Cancer Histology Images.

professionals working in the architecture, interior design, construction, and